#### **DAFTAR PUSTAKA**

- [1] K. Y. Candra, "Seorang Laki-Laki 60 Tahun dengan Stroke Non Hemoragik dan Pneumonia," in *Proceeding Book Call for Paper Thalamus: Medical Research For Better Health*, Surakarta, 2020.
- [2] T. Y. Utomo, "Karakteristik Faktor Risiko Stroke Hemoragik dan Stroke Non Hemoragik di RSUD Kota Bekasi," *Jurnal Ilmiah Indonesia,* vol. 7, no. 9, pp. 13585-13591, 2022.
- [3] N. L. Suciptayani, "Gambaran Asuhan Keperawatan pada Pasien Stroke Non Hemoragik dengan Defisit Perawat Diri di Ruang Oleg RSUD Mangusada Badung Tahun 2018," Poltekes Denpasar, Denpasar, 2018.
- [4] B. S. Handoko, S. Alifah and A. Marwanto, "Perancangan Sensor Kadar Oksigen Untuk Identifikasi Penderita Stroke dengan Metode Non Invasive," *Elkom: Jurnal Elektronika dan Komputer,* vol. 15, no. 2, pp. 443-449, 2022.
- [5] A. O. Djabar, N. Natalia, N. L. Emilia and J. Sepang, "Penerapan Terapi AIUEO Pada Pasien dengan Stroke untuk Meningkatkan Kemampuan Bicara : Studi Kasus," *An Idea Healt Journal,* vol. 2, no. 01, pp. 20-23, 2022.
- [6] M. H. Maajid and A. Azriyenni, "Perancangan Alat Bantu Komunikasi Untuk Pasien Pasca Stroke Dengan Sensor Suhu," *Jurnal Online Mahasiswa (JOM) Bidang Teknik dan Sains,* vol. 8, no. 0, pp. 1-9, 2021.
- [7] M. Kusumadewi, "Pembuatan Sistem Komunikasi Pasien Imobilisasi Fisik dengan Perawat Pribadi," Universitas Nasional, Jakarta, 2022.
- [8] M. and A., "Perancangan Sistem Pengukur Detak Jantung Menggunakan Arduino Dengan Tampilan Personal Computer," *Jurnal Teknologi Informasi dan Komunikasi,* vol. 8, no. 1, pp. 31-41, 2018.
- [9] L. Fraiwan, T. Basmaji and O. Hassanin, "A Mobile Mental Health Monitoring System: A Smart Glove," *IEEE,* pp. 235-240, 2018.
- [10] R. Lazazzera, P. Laguna, E. Gil and G. Carrault, "Proposal for a Home Sleep Monitoring Platform Employing a Smart Glove.," *MDPI,* vol. 21, no. 23, pp. 7976-7976, 2021.
- [11] A. A. Rakib, S. Mahamud, S. R. Zishan and F. I. Abbas, "Sarung Tangan Cerdas Berbasis Arduino untuk Kontrol Beban dan Dokter Pemberitahuan," *IEEE,* 2021.
- [12] A. W. Setiawan, L. N. Rizalputri and A. H. Thias, "Pengembangan Alat Bantu Komunikasi Penderita Pascastroke Menggunakan Flex Sensor dan Accelerometer," *Jurnal Teknologi Informasi dan Ilmu Komputer,* vol. 6, no. 2, p. 129, 2019.
- [13] M. Iqbal and E. Supriyati, "Perancangan Sarung Tangan Untuk Pengenalan Sistem Isyarat Bahasa Indonesia Berbasis Sensor," in *Prosiding SNATIF*, 2014.
- [14] Y. Z. R, "Alat Bantu Berkomunikasi Untuk Orang Stroke Menggunakan Flex Sensor," Universitas Widya Husada Semarang, Semarang, 2022.
- [15] L. F. Nasution, "Stroke Non Hemoragik Pada Laki-Laki Usia 65 Tahun," *Jurnal Medula,* vol. 1, no. 03, pp. 1-10, 2013.
- [16] W. Wayunah and M. Saefulloh, "Analisis Faktor yang Berhubungan dengan Kejadian Stroke Di RSUD Indramayu," *Jurnal Pendidikan Keperawatan Indonesia,* vol. 2, no. 2, pp. 65-65, 2017.
- [17] V. Azzahra and S. Ronoatmodjo, "Faktor-faktor yang Berhubungan dengan Kejadian Stroke pada Penduduk Usia ≥15 Tahun di Provinsi Daerah Istimewa Yogyakarta (Analisis Data Riskesdas 2018)," *Jurnal Epidemiologi Kesehatan Indonesia, vol. 6, no.* 2, pp. 91-96, 2023.
- [18] A. S. Arifianto, M. Sarosa and O. Setyawati, "Klasifikasi Stroke Berdasarkan Kelainan Patologis dengan Learning Vector Quantization," *Jurnal EECCIS,*  vol. 8, no. 2, pp. 117-122, 2014.
- [19] I. Zulfa, H. Syahputra and A. Faisal, "Rancang Bangun System Kontrol Alat-Alat Listrik Menggunakan Bluetooth Berbasis Mikrokontroler," *Jurnal Ilmiah Eelektronika dan Komputer,* vol. 14, no. 1, pp. 188-199, 2021.
- [20] M. Muliadi, A. Imran and M. Rasul, "Pengembangan Tempat Sampah Pintar Menggunakan ESP32," *Jurnal Media Elektrik,* vol. 17, no. 2, pp. 73-79, 2020.
- [21] A. Wagyana and R. , "Prototipe Modul Praktik untuk Pengembangan Aplikasi Internet of Things (IoT)," *Setrum: Sistem Kendali Tenaga Eelektronika Telekomunikasi Komputer,* vol. 8, no. 2, pp. 238-247, 2019.
- [22] B. A. Moro, A. Febtriko and D. Arisandi, "Alat Pendeteksi Kondisi Jantung Menggunakan Arduino Uno dan Pulse Sensor," in *CELSciTech*, Riau, 2017.
- [23] K. and M. Rochmad, "Deteksi Kadar Saturasi Oksigen Darah (Spo2) Dan Detak Jantung Secara Non-Invasif Dengan Sensor Chip Max30100," *Jurnal Nasional Teknologi Terapan,* vol. 4, no. 1, pp. 35-50, 2022.
- [24] B. Harianto, "Analisis Penggunaan Sensor MAX30100 Pada sistem Pendeteksi Detak Jantung Berbasis IoT Blynk," in *SemanTECH (Seminar Nasional Teknologi, Sains dan Humaniora)*, Gorontalo, 2021.
- [25] A. Christopher and Y. M. Dinata, "Rancang Bangun Sistem Pemantauan Jarak Jauh Denyut Nadi, Saturasi Oksigen, dan Suhu Tubuh pada Orang Sakit di Rumah," *JUISI,* vol. 08, no. 01, pp. 1-11, 2022.
- [26] D. Rahmawarni and H. Harmadi, "Sistem Monitoring Saturasi Oksigen dan Denyut Nadi dalam Darah Menggunakan Sensor MAX30100 Via Telegram Berbasis IoT," *Jurnal Fisika Unand (JFU),* vol. 10, no. 3, pp. 377-383, 2021.
- [27] S. Beta and S. Astuti, "Modul Timbangan Benda Digital dilengkapi LED RGB dan DFPlayer," *Jurnal ORBITH,* vol. 15, no. 1, pp. 10-15, 2019.
- [28] A. D. Mulyanto, "Pemanfaatan Bot Telegram Untuk Media Informasi Penelitian," *MATICS,* vol. 12, no. 1, pp. 49-54, 2020.
- [29] A. H. Septiadi and A. Solichan, "Perekaman Data Sensor Ke Google Sheets Menggunakan Sistem Mikropengendali Atmega16A dan Aplikasi Server," *Media Elektrika,* vol. 9, no. 2, pp. 61-74, 2016.
- [30] G. L. Marcus, H. J. Wattimanela and Y. A. Lesnussa, "Analisis Regresi Komponen Utama untuk Mengatasi Masalah Multikolinierita dalam Analisis Regresi Linier Berganda (Studi Kasus: Curah Hujan di Kota Ambon Tahun 2018)," *Jurnal Barekeng,* vol. 6, no. 1, pp. 31-40, 2012.
- [31] M. I. A. Imran, "Pengaruh Kepuasan Pelanggan terhadap Minat Beli Ulang Makanan di Rumah Makan Ayam Bakar Wong Solo Alauddin Kota Makassar," *Jurnal Profitability Fakultas Ekonomi Dan Bisnis,* vol. 2, no. 1, pp. 50-64, 2018.
- [32] Riduwan, Dasar-Dasar Statistika, Bandung: Alfabeta Bandung, 2003.
- [33] G. W. Wohingati and A. Subari, "Alat Pengukur Detak Jantung menggunakan Pulse Sensor Berbasis Arduino Uno R3 yang Diintegrasikan dengan Bluetooth," *GEMA TEKNOLOGI,* vol. 17, no. 2, pp. 65-71, 2013.
- [34] H. Hatimah, A. A. N. Gunawan and I. B. A. Paramarta, "Rancang Bangun Alat Ukur Detak Jantung dan Suhu Tubuh Menggunakan Pulse Sensor dan IR MLX90614 berbasis ATMEGA328 dan Teknologi GSM," *Buletin Fisika,*  vol. 19, no. 2, pp. 80-84, 2018.
- [35] S. Dewi, S. Nugraha and H. A. Kusuma, "Rancang Bangun Alat Monitoring Denyut Jantung dan Saturasi Oksigen Berbasis Internet of Things (IoT) untuk Deteksi Gejala Silent Hypoxia," *Student Online Journal,* vol. 2, no. 2, pp. 372-380, 2021.

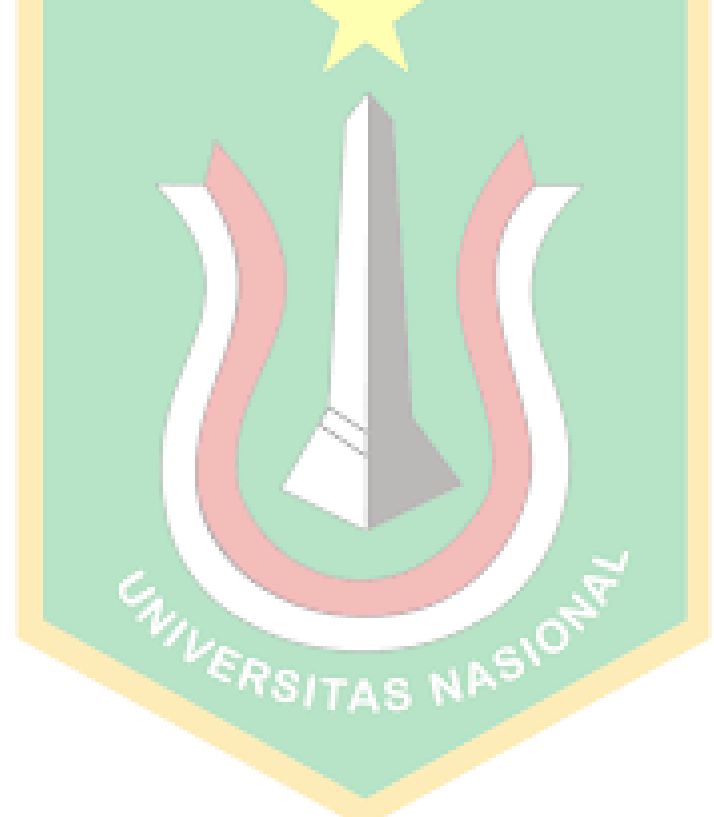

## **LAMPIRAN**

# **Dokumentasi Pengujian**

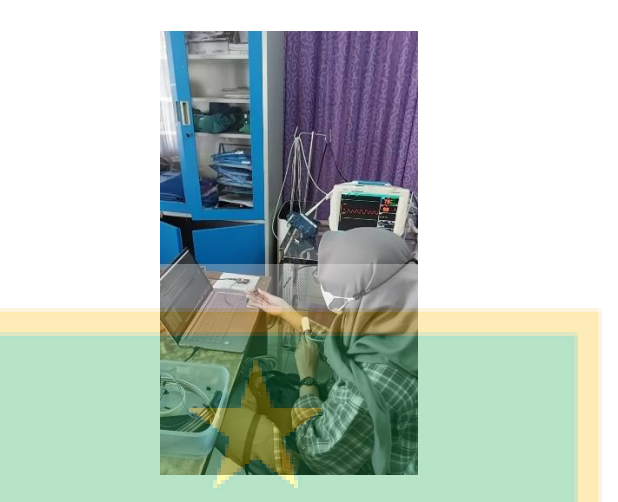

**Pengujian Sensor MAX30100 di Rumah Sakit Permata Jonggol**

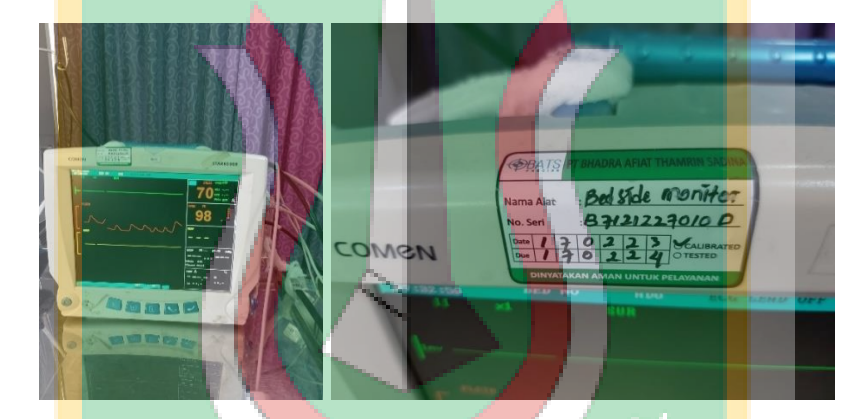

**Comen-STAR8000B (Alat acuan pengujian sensor)**

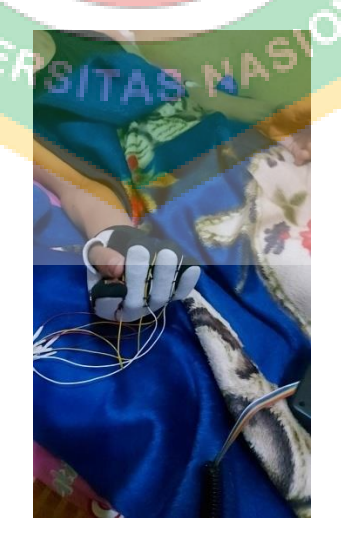

**Pengujian pada Pasien A**

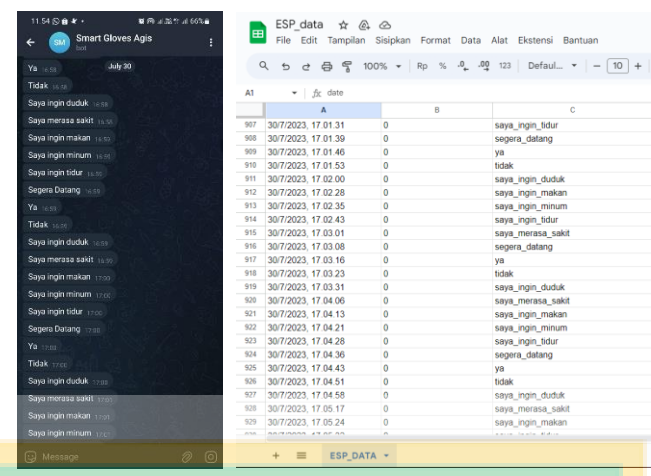

# **Hasil pengujian pada pasien A**

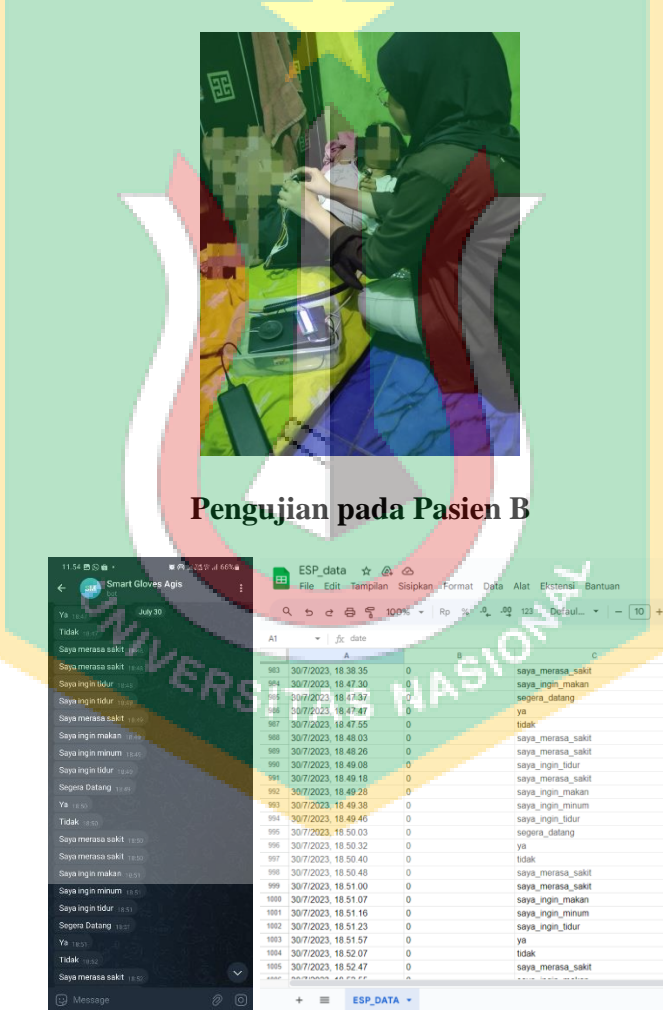

**Hasil pengujian pada pasien B**

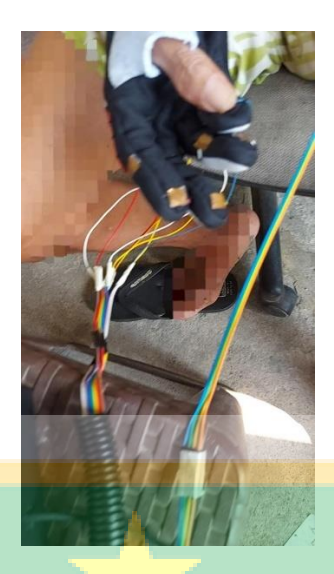

# **Pengujian pada Pasien C**

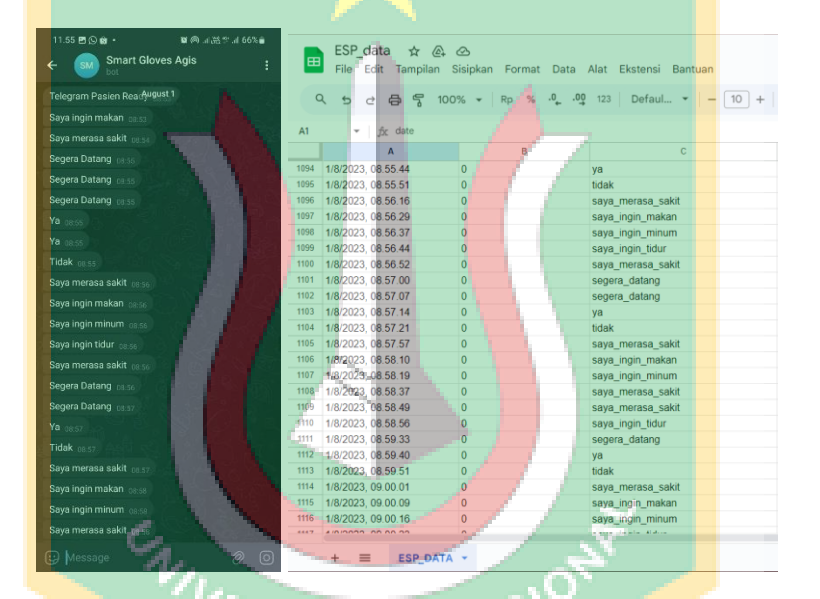

**Hasil pengujian pada pasien C**

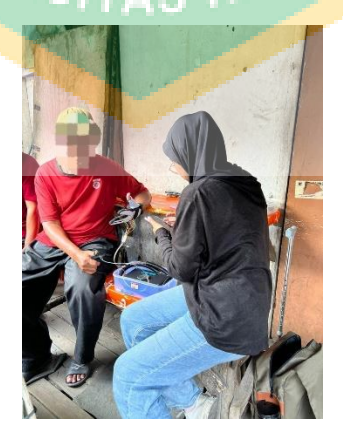

**Pengujian pada Pasien D**

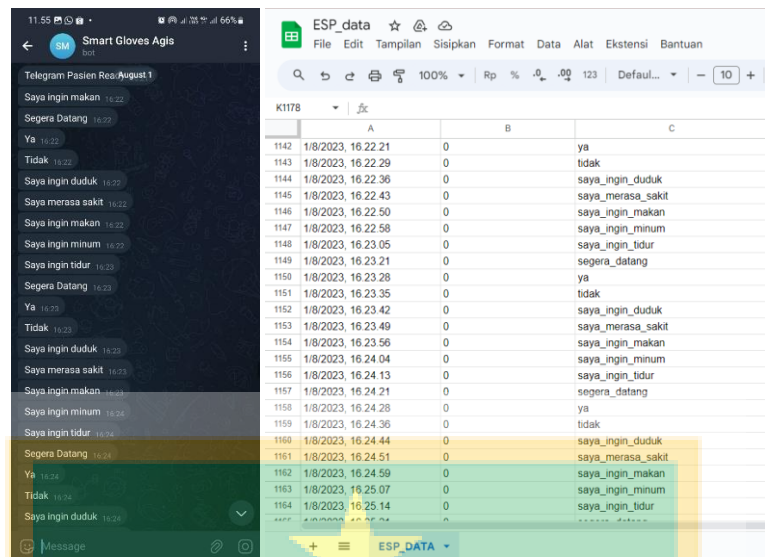

# **Hasil pengujian pada pasien D**

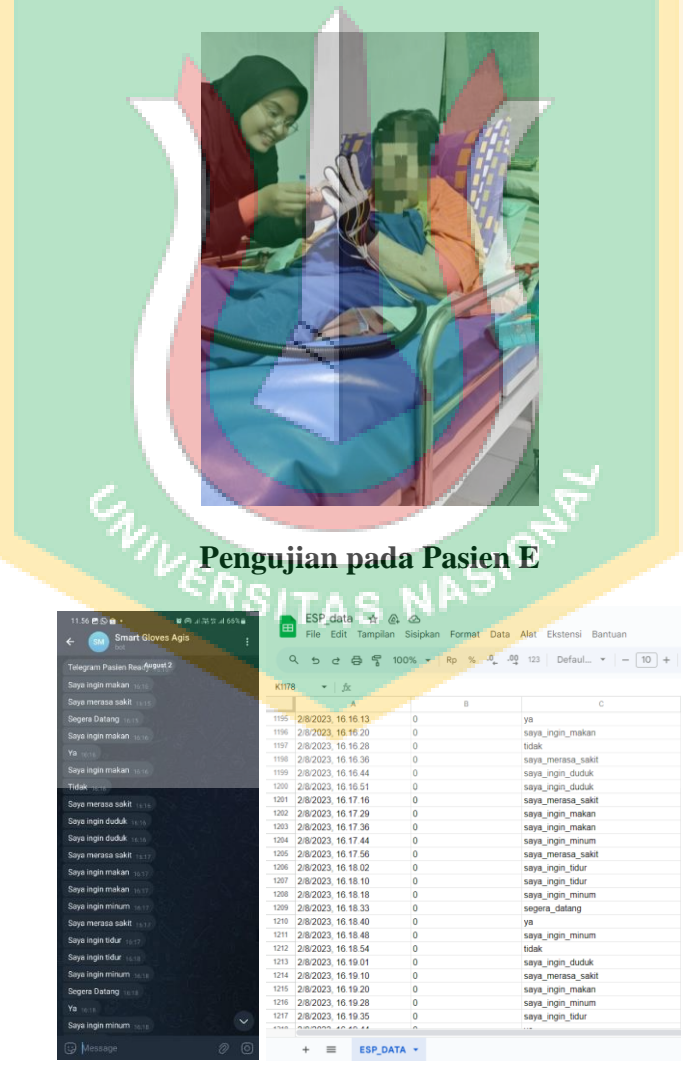

**Hasil pengujian pada pasien E**

#### **Kode Program ESP Sensor Detak Jantung**

#include <HTTPClient.h>

 $\#$ include  $\lt$ Wire.h  $>$ 

#include "MAX30105.h"

#include "CTBot.h"

#include "heartRate.h"

// alias dari deklarasi variabel

MAX30105 heartsensor; // tinggal panggil max30100 dengan nama heartsensor

CTBot myBot; // tinggal panggil library telegram dengan nama myBot

// ini itung itungan bawaan library max30100, ada di example

const byte RATE SIZE = 4; //Increase this for more averaging. 4 is good.

byte rates[RATE\_SIZE]; //Array of heart rates/ matriks dri detak jantung

byte rateSpot  $= 0$ ;

long lastBeat = 0; //Time at which the last beat occurred

// kodingan untuk timer

// unisigned long, format nilai integer juga alias angka bulat, tapi lebar/rangka angka yang luas

unsigned long previousMillis = 0; // patokan nilai awal adalah 0

unsigned long interval =  $3000$ ; // dalam interval per 3 detik

float beatsPerMinute; // detak jantung per menit masih dalam desimal

int beatAvg; // detak jantung rata-rata per menit dalam bilangan bulat

// konfigurasi konektivitas

String ssid = "PUNYAKU"; // nama ssid wifi

String pass  $=$  "punyaagis"; // password wifi

String GOOGLE SCRIPT  $ID =$ "AKfycbxvj5gfMOXxM2If8bUE6n N6x98\_jRIpjNofPM79CS56zUkUw d0pFezwDQXvM2IGzIRT"; // google sheets id

void setup()

{

// deklarasi serial komunikasi, defaultnya untuk esp32 itu 115200

Serial.begin(115200);

Serial.println("Initializing...");

// Initialize sensor

62

if (!heartsensor.begin(Wire, I2C\_SPEED\_FAST)) //Use default I2C port, 400kHz speed

{

Serial.println("MAX30100 was not found. Please check wiring/power. ");

while  $(1)$ ;

}

Serial.println("Sensor max30100 terbaca");

heartsensor.setup(); //Configure sensor with default settings

heartsensor.setPulseAmplitudeRed( 0x0A);  $//Turn$  Red LED to low to indicate sensor is running

heartsensor.setPulseAmplitudeGree n(0); //Turn off Green LED

// matiin biar ga cek wifi

myBot.wifiConnect(ssid, pass); // konektivitas wifi

// cek konektivitas

if (myBot.testConnection()) {

Serial.println("Koneksi Wifi Bagus");

} else {

Serial.println("Koneksi Wifi Jelek");

}

}

void loop()

{

long irValue = heartsensor.getIR(); // deklarasi irValue dengan long, long itu jangkauannya luas, rentang datanya sangat tinggi, butuh pake long karena nilai ir sensor tuh gede, diatas 50000

// ini kodingan dibawah dari bawaan library, ada di example

if (checkForBeat( $irValue$ ) == true)

{

//We sensed a beat!  $long$  delta = millis() - lastBeat;  $lastBeat = millis();$ 

beatsPerMinute =  $60 / (delta /$ 1000.0);

if (beatsPerMinute  $\langle 255 \&\&$ beatsPerMinute > 20)

## {

 $rates[rateSpot++] =$ (byte)beatsPerMinute; //Store this reading in the array

rateSpot %= RATE\_SIZE; //Wrap variable

//Take average of readings

beatAvg =  $0$ ;//0 karna awalnya gada nilai

for (byte  $x = 0$ ;  $x <$ RATE\_SIZE  $; x++)$ 

 $beatAvg += rates[x];$ 

beat $Avg$  /= RATE\_SIZE;

} }

```
Serial.print("IR=");
```
Serial.print(irValue);

Serial.print(", BPM=");

Serial.print(beatsPerMinute);

Serial.print(", Avg BPM=");

Serial.print(beatAvg);

if (irValue  $<$  50000) // jika kurang dari 50000 maka tidak terdeteksi ada jari

Serial.print(" No finger?");

unsigned long currentMillis = millis();

//komen buat ga kirim data

if ((millis() - previousMillis > interval) & & (beatAvg  $> 80$ ) & & (irValue > 50000)) { // jika detak jantung lebih dari 80 dan ir value lebih dari 50000 yg menandakan ada jari terdeteksi, maka dia kirim ke google sheet

 $previously$ illis = millis();

Serial.println("kirim");

Serial.println(previousMillis);

google\_sheet(beatAvg);

}

}

}

Serial.println();

void google sheet(int bpm){

// send to google sheet

 $String$  urlFinal  $=$ "https://script.google.com/macros/s/" +GOOGLE\_SCRIPT\_ID+"/exec?"+"  $sensor\_bpm=" + String(bpm);$ 

HTTPClient http;

http.begin(urlFinal.c\_str());

http.setFollowRedirects(HTTPC\_S TRICT\_FOLLOW\_REDIRECTS);

int httpCode = http.GET();

Serial.print("HTTP Status Code: ");

Serial.println(httpCode);

#### **Kode Program ESP Sensor Sentuh Sarung Tangan**

hw timer  $t$  \* sampleTimer = NULL;//gajadi dipake

portMUX\_TYPE sampleTimerMux =

portMUX\_INITIALIZER\_UNLOCK ED;//gajadi dipake

#### #define

## USE\_ARDUINO\_INTERRUPTS

true//di true in agar eksekusi setelahnya tidak terlalu menunggu eksekusi program sebelumnya

#include "CTBot.h"// library telegram

#include

"DFRobotDFPlayerMini.h"//library dfplayer

#include <HTTPClient.h>//library http request untuk kirim data ke google sheet dsb

#include "time.h"//library waktu (gajadi dipake)

#### #include

<PulseSensorPlayground.h>// library pulse (gajadi dipake)

#include <Wire.h>// library untuk konektivitas RX TX nya si dfplayer(mp3) ke esp32

#include "MAX30105.h"//library max30100 (gajadi dipake)

#include "heartRate.h"//library detak jantung (gajaid dipake)

// deklarasi pin, ada di pin berapa aja

#define pulse 36 // ini ke pin GPIO36 alias VIN (untuk pulse sensor)

#define RXD2 16 // ini ke pin RX2 (untuk dfplayer\_mini)

#define TXD2 17 // ini ke pin TX2 (untuk dfplayer\_mini)

// deklarasi library dengan alias (agar lebih mudah dipanggil), kiri nama asli library yg diatas, kanan nama alias yg dibuat sendiri, biar lebih ringkas, yang kanan bebas dinamain apa, tinggal di panggil aja nnti di loop

CTBot myBot;//myBot dipanggil berarti dia adalah fungsi dari library telegram, nnti di loop tinggal ketik myBot

TBMessage msg;// gajadi dipake

DFRobotDFPlayerMini mp3;//mp3, alias dari library mp3 dfplayer, jadi kodingannya tinggal manggil mp3

#### **HardwareSerial**

mySoftwareSerial(2);//ini serial komunikasi untuk rx/tx dari dfplayer ke esp32, dibuat ini biar esp32 mau nerima atau kirim data ke dfplayer (pake rx/tx)

PulseSensorPlayground pulseSensor;//gajadi dipake

MAX30105 particleSensor;// gajadi dipake

// konfigurasi konektivitas

String ssid = "PUNYAKU"; // nama ssid wifi

String pass  $=$  "punyaagis"; // password wifi

String token = "6240277642:AAG2DJoYYvHfOJrh Gzjr2xKAIzrNjUCw-mk"; // token bot, dapet dari https://t.me/botfather

const int  $id = 1950021392$ ; // id telegram, dapet dari https://t.me/userinfobot

String GOOGLE\_SCRIPT\_ID "AKfycbyYxAQPU9olh6tw4wy72M wzOTyqmJBfwkZWjcorYuHWmfw10dNblS8O6XMIH8I 9nEl"; // google sheets id

#### $\frac{\text{m}}{\text{at}}$  setting max 30100

//gajadi dipake

const byte RATE  $SIZE =$ //Increase this for more averaging. 4 is good.

byte rates[RATE\_SIZE]; //Array of heart rates

byte rateSpot  $= 0$ ;

long lastBeat = 0; //Time at which the last beat occurred

 $\frac{1}{\cosh(\theta)}$  int tuh artinya, cons = nilai konstan gabakal berubah, int  $=$ integer/nilai bulat

// deklarasi pin jari tangan format integer

const int threshold  $= 12$ ; // tresholdnya 12 karena nilai maksimal 24 kalau tanpa sentuh, kalo disentuh nilainya dibawah 12

const int threshold atas  $= 12$ ; // tresholdnya 12 karena nilai maksimal 24 kalau tanpa sentuh, kalo disentuh nilainya dibawah 12

const int threshold empat =  $10$ ; // tresholdnya 10 karena nilai maksimal 22 kalau tanpa sentuh, kalo disentuh nilainya dibawah 10

const int threshold kedua =  $2$ ;// thresholdnya 6 karena nilai maksimal 12 tanpa sentuh, klo disentuh dibawah 6

int jari\_kedua, jari\_kedua\_samping, jari ketiga, jari ketiga samping. jari**ke**empat, jari**keempat** samping, jari\_kelima, jari\_kelima\_samping;

// deklarasi variable untuk max30100

// gajadi dipake

float beatsPerMinute;

int Signal;

// acuan nilai yang dihitung sebagai detak jantung

// gajadi dipake

int threshold pulse  $= 2000$ ; // default nya 550 untuk arduino uno karena

nilai adc (0-1023) kalau esp32 nilai adc (0-4095)

const int PULSE\_INPUT = pulse;

const int PULSE\_BLINK = 13;

const int PULSE\_FADE  $= 5$ ;

const int THRESHOLD = 2000;

 $boolean sendPulseSignal = false;$ 

void setup(){

mySoftwareSerial.begin(9600, SERIAL 8N1, RXD2, TXD2); / deklarasi serial komunikasi dfplayer ke esp32 lewat pin RX2 & TX2

Serial.begin(115200); // deklarasi serial monitor, buka serial monitor dengan baudrate 115200 untuk melihat log

delay $(1000)$ ;

```
\frac{1}{2} gajadi dipake
```
// setup untuk max30100

if (!particleSensor.begin(Wire, I2C\_SPEED\_FAST)) //Use default I2C port, 400kHz speed

{

Serial.println("MAX30105 was not found. Please check wiring/power. ");

} else {

particleSensor.setup(); //Configure sensor with default settings

particleSensor.setPulseAmplitude Red(0x0A); //Turn Red LED to low to indicate sensor is running

particleSensor.setPulseAmplitude Green(0); //Turn off Green LED

// sampe sini gajadi dipake

}

// start konektivitas

mp3.begin(mySoftwareSerial); // komunikasi mp3 (esp32 > dfplayer)

myBot.wifiConnect(ssid, pass); // konektivitas wifi

myBot.setTelegramToken(token); // konektivitas telegram

// cek konektivitas

if (myBot.testConnection()) {//mengetest koneksi dengan menggunakan library

Serial.println("Koneksi Wifi Bagus");

} else {

Serial.println("Koneksi Wifi Jelek");

## }

myBot.sendMessage(id, "Telegram Pasien Ready");

}

if (particleSensor.begin(Wire, I2C\_SPEED\_FAST)) // hilangkan kodingan ini atau diberi simbol // diawal

{ // hilangkan kodingan ini atau diberi simbol // diawal

 $long$  irValue  $=$ particleSensor.getIR();

if (checkForBeat(irValue) == true)

{

{

//We sensed a beat!

long delta = millis() - lastBeat;

 $lastBeat = millis()$ ;

beatsPerMinute =  $60 / (delta /$ 1000.0);

if (beatsPerMinute  $<$  255 &&  $beatsPerMinute > 20$ 

SITAS N

rates[rateSpot++]  $=$ (byte)beatsPerMinute; //Store this reading in the array

rateSpot %= RATE\_SIZE; //Wrap variable

//Take average of readings

Signal  $= 0$ ;

for (byte  $x = 0$ ;  $x <$ RATE\_SIZE ;  $x++$ ) Signal  $+=$  rates[x];  $Signal / = RATE_SIZE;$ 

}

}

Serial.print("BPM = ");

Serial.println(Signal);

if (irValue  $<$  50000)

Serial.print(" No finger detect");

} // hilangkan kodingan ini atau diberi simbol // diawal

// sampe sini gajadi dipake

// deklarasi variabel dengan pembacaan value pin Touch, cek https://lastminuteengineers.com/esp3 2-pinout-reference/ untuk melihat pin Touch yang bisa digunakan

//jari\_kesatu = touchRead(4);// jari kesatu ada di pin 4

jari\_kedua = touchRead(4);// jari kedua ada di pin 15

jari\_kedua\_samping = touchRead(13);

 $jari_ketiga = touchRead(32);$ 

jari\_ketiga\_samping = touchRead(12);

 $jari$ <sub>keempat</sub> = touchRead(33);

67

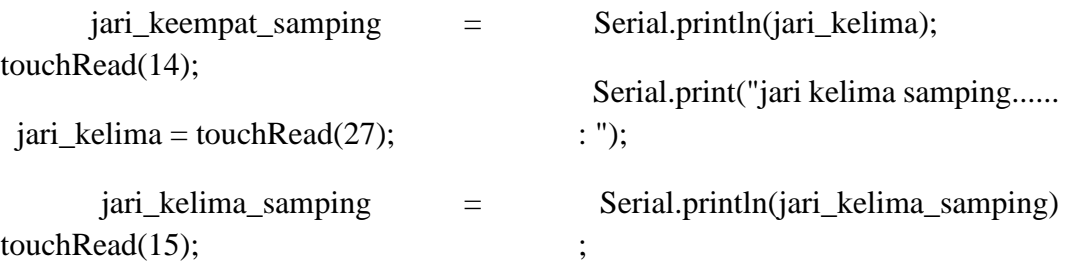

// Serial.print("jari kesatu...... : ");

// Serial.println(jari\_kesatu);

Serial.print("jari kedua....... : ");

Serial.println(jari\_kedua);

Serial.print("jari kedua samping.... : ");

Serial.println(jari\_kedua\_samping);

Serial.print("jari ketiga...... : ");

Serial.println(jari\_ketiga);

Serial.print("jari ketiga samping..... : ");

Serial.println(jari\_ketiga\_samping);

Serial.print("jari keempat.............");

Serial.println(jari\_keempat);

Serial.print("jari keempat samping....... : ");

Serial.println(jari\_keempat\_sampin g);

Serial.print("jari kelima.......... : ");

// cek gerakan jari tangan

if ((jari kedua samping  $> 0$ ) &&  $(jari\_kedua\_sampling < threshold))$ {

 $mp3.play(1);$ 

Serial.println("Segera Datang");

myBot.sendMessage(id, "Segera Datang"); // send to telegram

google\_sheet("segera\_datang", Signal);

delay(1000);

}

else if  $((\text{i} \text{ari\_ketiga\_sampling} > 0)$  $\&\&$  (jari\_ketiga\_samping < threshold)){

 $mp3.play(2);$ 

Serial.println("Ya");

myBot.sendMessage(id, "Ya");

google\_sheet("ya", Signal);

delay(1000);

}

```
else if ((jari\_keempat\_sampling > 0)&& (jari_keempat_samping < 
threshold)){
```
 $mp3.play(3);$ 

Serial.println("Tidak");

myBot.sendMessage(id, "Tidak");

google\_sheet("tidak", Signal);

delay $(1000)$ ;

}

else if  $((\text{jari\_ketiga} > 0) \&\&\&$ (jari ketiga < threshold atas)){

 $mp3.$ *play* $(5)$ ;

Serial.println("Saya ingin makan");

```
myBot.sendMessage(id, "Saya 
ingin makan");
```

```
google_sheet("saya_ingin_makan"
, Signal);
```
delay $(1000)$ ;

}

```
else if ((jari kelima samping > 0)
& \& (jari kelima samping \| <
threshold atas)}{
```
 $mp3.play(4);$ 

Serial.println("Saya ingin duduk");

myBot.sendMessage(id, "Saya ingin duduk");

google\_sheet("saya\_ingin\_duduk", Signal);

delay(1000);

}

else if  $((\text{i} \text{ari}_\text{j} - \text{kelima}_\text{j} > 0) \&\&$ (jari\_kelima < threshold\_atas)){

mp3.play(6);

Serial.println("Saya ingin tidur");

myBot.sendMessage(id, "Saya ingin tidur");

google\_sheet("saya\_ingin\_tidur", Signal);

delay(1000);

}

else if((jari\_keempat > 0) & &  $(jari\text{ }\text{keempat} < \text{threshold}\text{ }\text{atas}))$ 

mp3.play(7);

Serial.println("Saya ingin minum");

myBot.sendMessage(id, "Saya ingin minum");

google\_sheet("saya\_ingin\_minum ", Signal);

#### delay(1000);

}

else if  $((\text{i})$  kedua > 0) & & (jari kedua < threshold kedua)) $\{$ 

 $mp3.play(8);$ 

Serial.println("Saya merasa sakit");

myBot.sendMessage(id, "Saya merasa sakit");

google\_sheet("saya\_merasa\_sakit" , Signal);

```
delay(1000);
```
} else {

Serial.println("tidak ada perintah ...

```
}
```
");

 $delay(10);$ 

}

void google\_sheet(String perintah, int sensor){

 $\frac{1}{\sqrt{2}}$  send to google sheet

String urlFinal "https://script.google.com/macros/s/" +GOOGLE\_SCRIPT\_ID+"/exec?"+"  $perintah=" + String(perintah)$ "&pulse\_sensor=" + String(Signal);

HTTPClient http;

http.begin(urlFinal.c\_str());

http.setFollowRedirects(HTTPC\_S TRICT\_FOLLOW\_REDIRECTS);

int httpCode =  $http.GET();$ 

Serial.print("HTTP Status Code: ");

Serial.println(httpCode);

}

# LAPORAN TA\_AGIS

#### ORIGINALITY REPORT

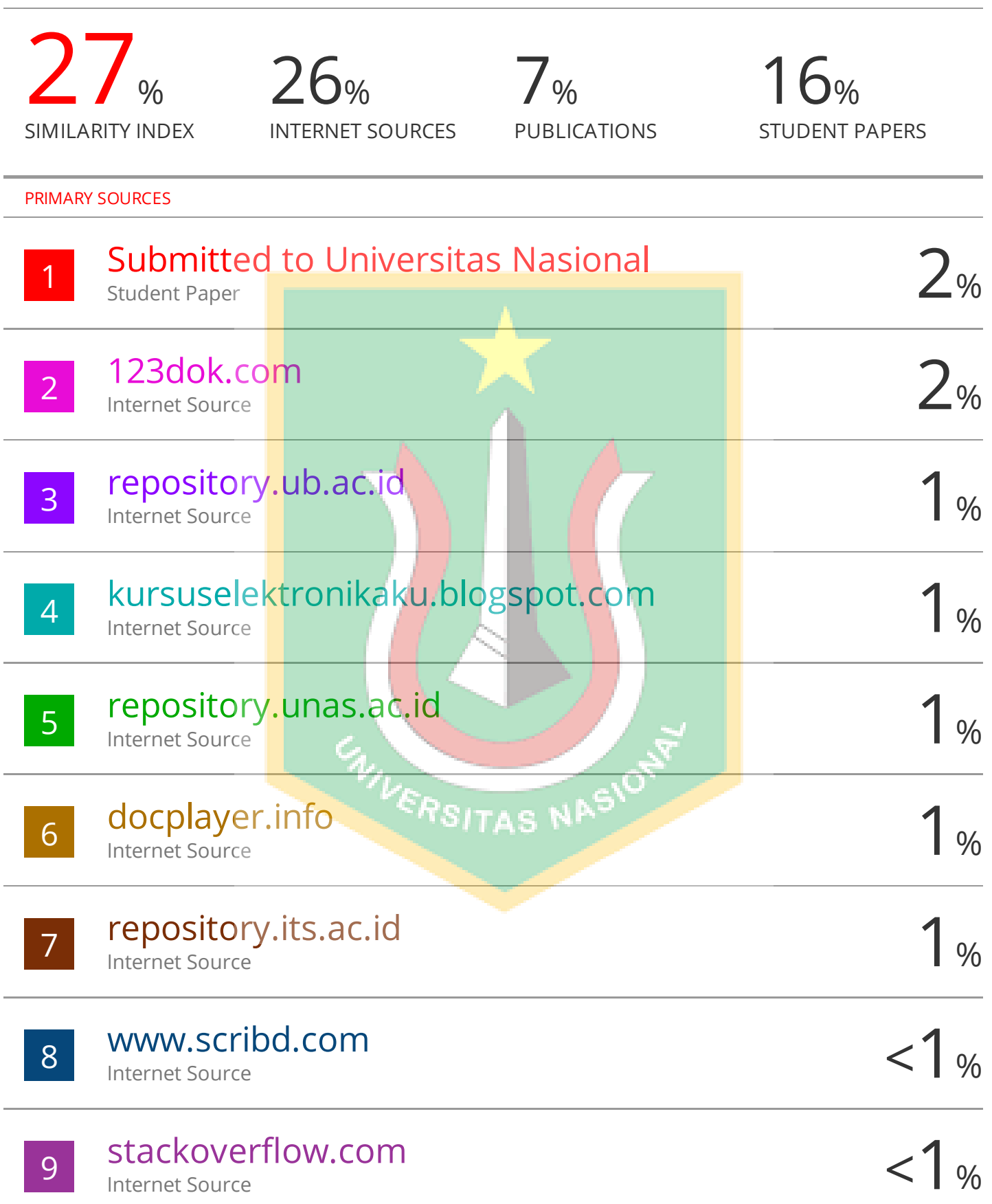